## Migrating the SP to 2.1

The necessary steps to get to the next (r)evolutionary level

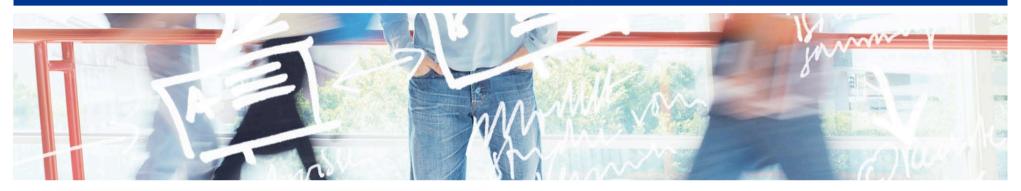

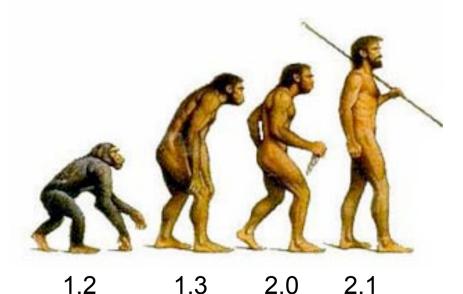

# SWITCH

Serving Swiss Universities

Lukas Hämmerle [a] lukas.haemmerle [a] switch.ch

## **Service Provider Configuration Changes**

#### The Good News:

- Basically, 2.x is just an extension of 1.3
- Same components: shibd and mod\_shib web server module
- Not that much will change unless you use new features
- No cronjob/siterefresh needed anymore for updating metadata

#### The Bad News:

- You cannot just install Shibboleth 2.x over 1.3...
- Configuration file is similar but not compatible with 1.3
  - Modifying the dist shibboleth2.xml file from scratch is probably the easiest
  - AAP.xml was split up into attribute-map.xml and attribute-policy.xml
- Attributes are made available to application differently

## **How Applications Can Access Attributes**

The old Shibboleth 1.3 way (when using Apache): Attributes are put in web server environment as headers

```
HTTP_SHIB_EP_AFFILIATION staff
HTTP_SHIB_PERSON_SURNAME Hämmerle
HTTP_SHIB_INETORGPERSON_GIVENNAME Lukas
HTTP_SHIB_INETORGPERSON_MAIL lukas.haemmerle@switch.ch
```

The new Shibboleth 2.x way:
 Attributes are put in web server environment as variables

```
Shib-EP-Affiliation staff
Shib-InetOrgPerson-givenName Lukas
Shib-Person-surname Hämmerle
Shib-InetOrgPerson-mail lukas.haemmerle@switch.ch
```

But Shibboleth 2.x also supports the old way above...

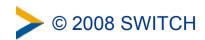

## **How to Migrate an SP**

It's not possible to run a 2.x and 1.3 SP at the same time!

- 1. Backup old configuration and binaries
- 2. Also backup the init.d script for shibd
- 3. Disable Apache module (e.g. with a2dismod shib)
- 4. Disable any cronjobs for siterefresh (not needed anymore)
- 5. Move 1.3 Service Provider out of the way
- 6. Install new Shibboleth 2.x Service Provider
- 7. Configure Service Provider
- 8. Upgrade Service Provider in Resource Registry to SAML 2
  - Run Service Locations Shibboleth 2.x assistant
  - Run Certificate assistant for Shibboleth 2.x
- Make sure your application still works
  - If not, try using ShibUseHeaders On in Apache to re-enable the old behavior regarding the attributes. This is needed for all Java applications!
- 10. Remove old Service Provider files

## **Summary**

- 2.1 is easier to install than 1.3
  - Thanks to more packages, improved guides
- 2.1 is easier to maintain than 1.3
  - Metadata update built-in, upgrade via packages
- 2.1 is more secure (especially under IIS) than 1.3
  - Attributes are now in web server environment variables
- 2.1 has more features like SAML2 support
  - SAML 2 is needed for interoperability with other products
  - 1.3 code basis is not supported anymore!
  - http://www.switch.ch/aai/support/serviceproviders/